リリース *9.4*

**The Sage Group**

**2021 08 24**

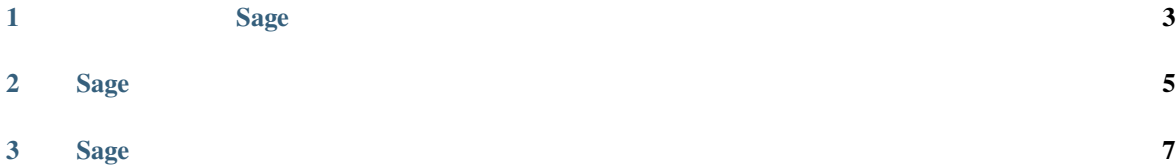

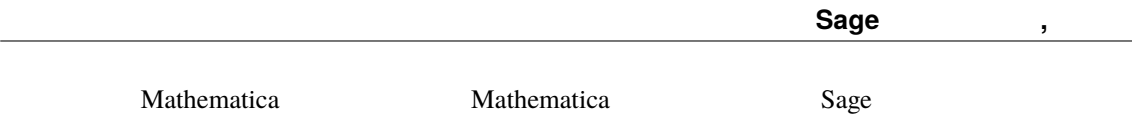

**Sage** ガイドツアー**,** リリース **9.4**

<span id="page-6-0"></span>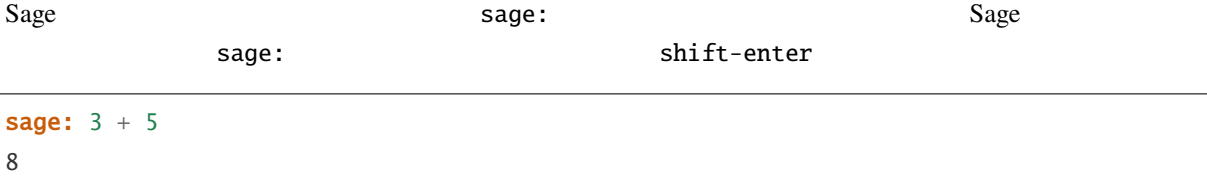

 $\lambda$ 

sage: 57.1 ^ 100 4.60904368661396e175

Sage  $2 \times 2$ 

sage:  $matrix([[1,2], [3,4]])$ <sup>^</sup>(-1)  $[-2 \quad 1]$  $[3/2 -1/2]$ 

sage:  $x = var('x')$  # sage: integrate(sqrt(x)\*sqrt(1+x), x)  $1/4*( (x + 1)^(3/2)/x^(3/2) + sqrt(x + 1)/sqrt(x) )/((x + 1)^2/x^2 - 2*(x + 1)/x + 1) - \Box$ *,→*1/8\*log(sqrt(x + 1)/sqrt(x) + 1) + 1/8\*log(sqrt(x + 1)/sqrt(x) - 1)

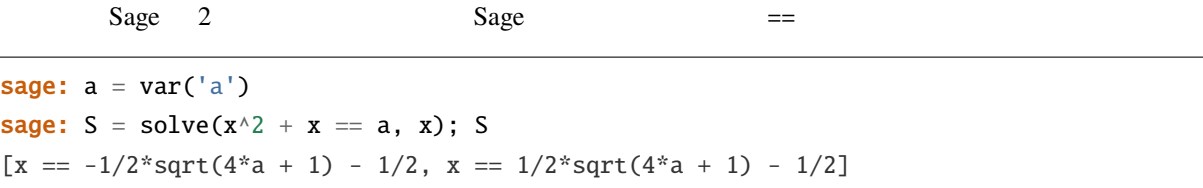

sage: S[0].rhs()  $-1/2*sqrt(4*a + 1) - 1/2$ 

sage: show(plot(sin(x) + sin(1.6\*x),  $\emptyset$ , 4 $\emptyset$ ))

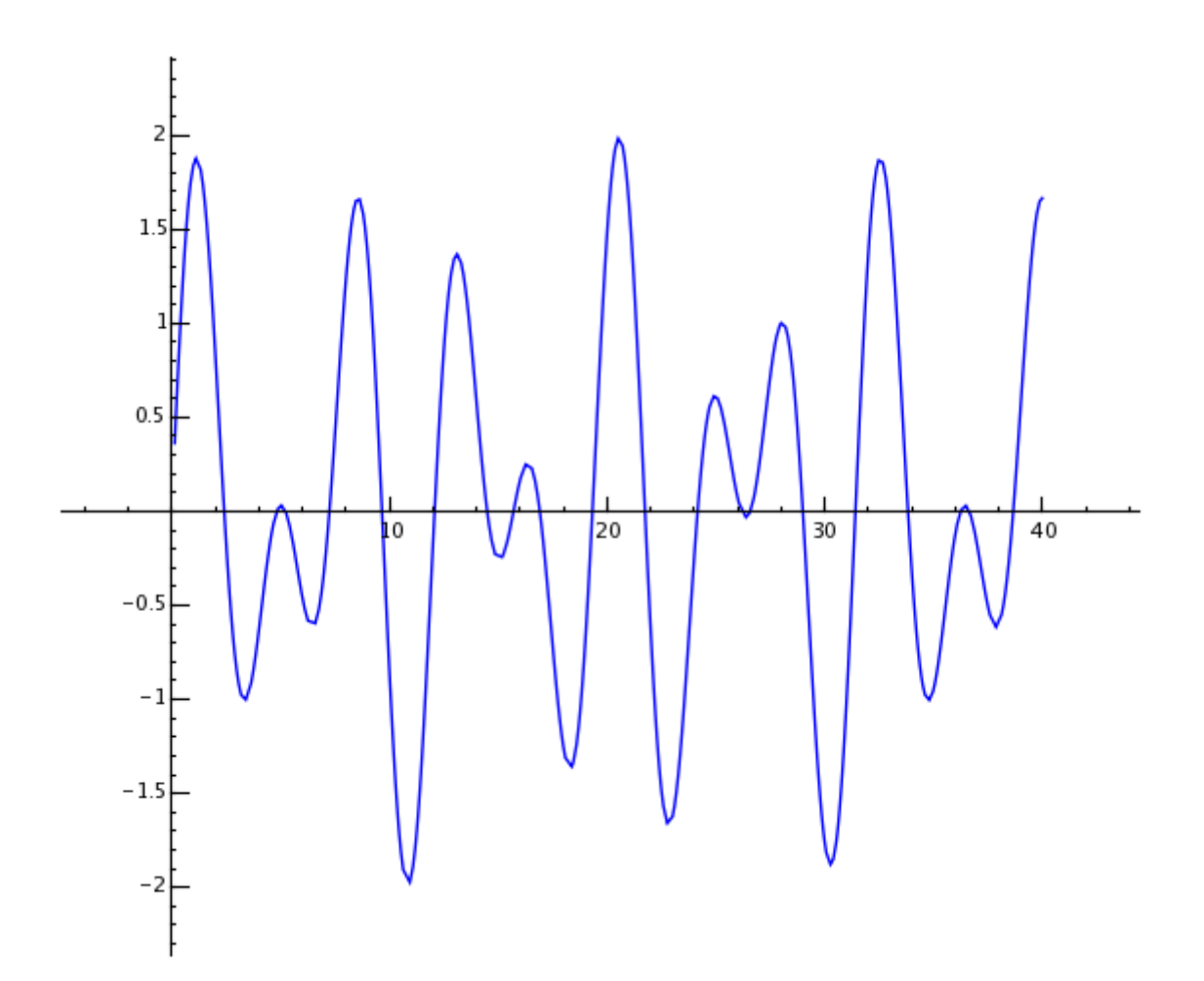

 $500 \times 500$ 

```
sage: m = random_matrix(RDF,500)
```
Sage  $\Box$ 

```
sage: e = m.eigenvalues() # 2sage: w = [(i, abs(e[i])) for i in range(len(e))]
sage: show(points(w))
```
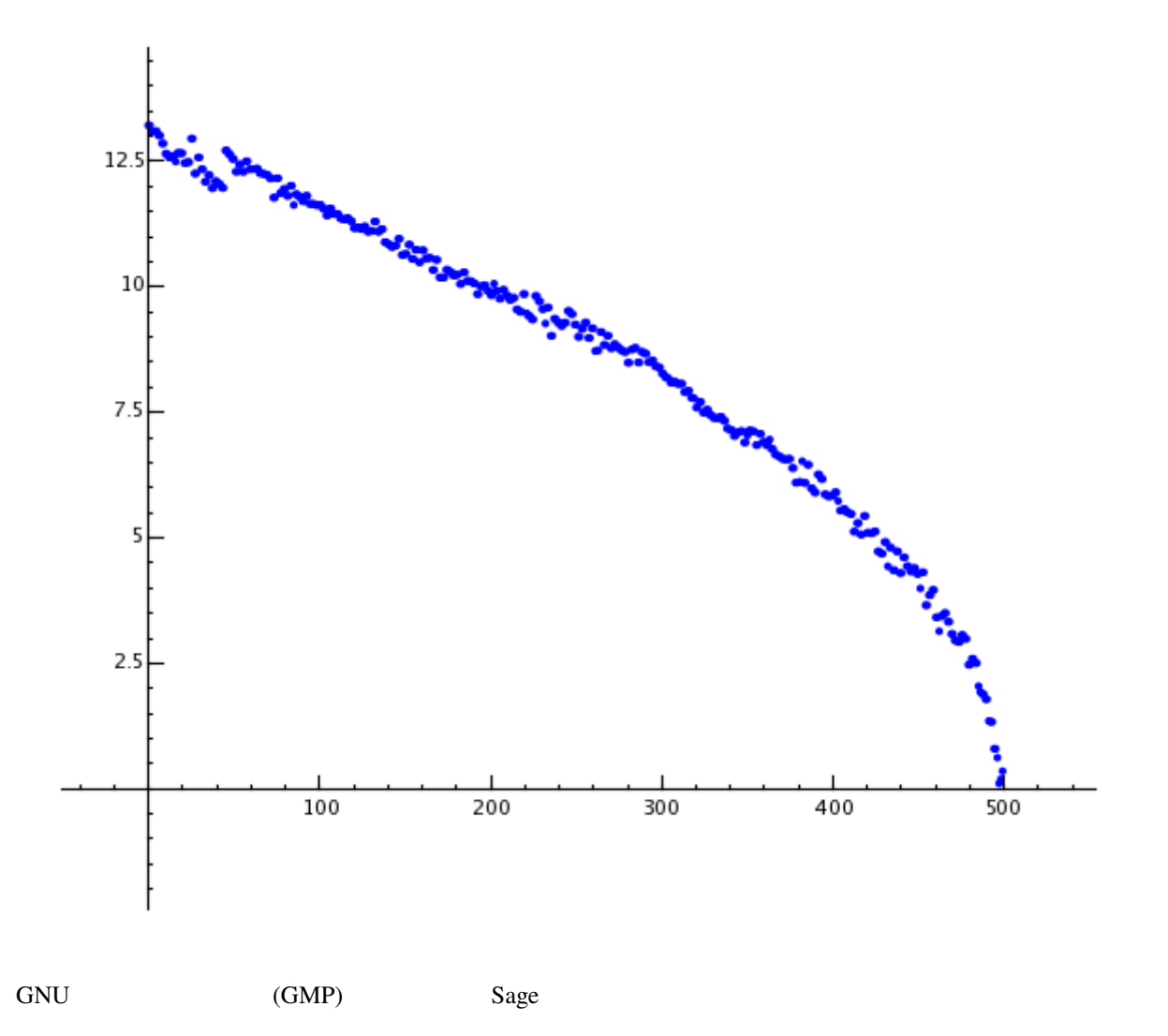

**Sage** , 9.4

```
sage: factorial(100)
93326215443944152681699238856266700490715968264381621468592963895217599993229915608941463976156518286253697920827223758251185210916864000000000000000000000000
sage: n = factorial(1000000) # 2.5
```
*,→*141592653589793238462643383279502884197169399375105820974944592307816406286208998628034825342117068

```
sage: N(pi, digits=100)
3.
```
sage:  $R_{.} < x, y > = QQ[$ ]

sage:  $F = factor(x^0 + y^0)$ 

 $x^0$ 9\*y^51 +  $x^0$ 3\*y^57 + y^60)

sage: F.expand() x^99 + y^99

sage: str(z)[:40]

 $(x + y) * (x^2 - x^2y + y^2) * (x^6 - x^3y^4) + y^6) *$  $(x^{\wedge}10 - x^{\wedge}9*y + x^{\wedge}8*y^{\wedge}2 - x^{\wedge}7*y^{\wedge}3 + x^{\wedge}6*y^{\wedge}4 - x^{\wedge}5*y^{\wedge}5 +$ 

 $(x^20 + x^19^*y - x^17^*y^3 - x^16^*y^4 + x^14^*y^6 + x^13^*y^7$   $x^11^*y^0 - x^10^*y^10 - x^0*y^11 + x^7*y^13 + x^6*y^14$  $x^4*y^16 - x^3*y^17 + x*y^19 + y^20$  \*  $(x^60 + x^57*y^3$  $x^51*y^9 - x^48*y^12 + x^42*y^18 + x^39*y^21 - x^33*y^27$  $x^{\wedge}30*y^{\wedge}30$  -  $x^{\wedge}27*y^{\wedge}33$  +  $x^{\wedge}21*y^{\wedge}39$  +  $x^{\wedge}18*y^{\wedge}42$  -  $x^{\wedge}12*y^{\wedge}48$  -

Sage  $1$  5  $\frac{1}{2}$  1  $\frac{1}{2}$  1  $\frac{1}{$ 

 $x^4*y^6 - x^3*y^7 + x^2*y^8 - x*y^9 + y^10$  \*

sage:  $z =$  Partitions(10^8).cardinality()  $#$  4.5

'1760517045946249141360373894679135204009'

Sage 2

sage: F

```
\pi and 100
```

```
6 2 Sage
```
<span id="page-10-0"></span> $S$ age  $\sim$